## zu 2.4. Veranschaulichung von Folgen

## (ii) Graph von Folgen

Zunächst die Befehlssyntax:

## In[1]:= **?Table**

**? ListPlot**

Table $\left[expr, \{i_{max}\}\right]$  generates a list of  $i_{max}$  copies of  $expr$ . Table $\left[expr, \{i, i_{max}\}\right]$  generates a list of the values of  $expr$  when *i* runs from 1 to  $i_{max}$ . Table  $[expr, {i, i_{min}, i_{max}}]$  starts with  $i = i_{min}$ . Table  $[expr, {i, i_{min}, i_{max}, di}]$  uses steps *di*. Table $\left[ expr, \{i, \{i_1, i_2, ...\}\}\right]$  uses the successive values  $i_1, i_2, ...$ Table  $expr$ ,  $\{i, i_{min}, i_{max}\}$ ,  $\{j, j_{min}, j_{max}\}$ , … gives a nested list. The list associated with *i* is outermost.  $\gg$ 

 $ListPlot[\{y_1, y_2, ...\}]$  plots points corresponding to a list of values, assumed to correspond to *x* coordinates 1, 2, …. ListPlot $[\{(x_1, y_1), (x_2, y_2), \ldots\}]$  plots a list of points with specified *x* and *y* coordinates. ListPlot $[\{list_1, list_2, ...\}]$  plots several lists of points.  $\gg$ 

Konkret für die 3 angegebenen Folgen:

```
In[3]:= a@n_D := 2*n
an<sub>[1</sub>] := Table [a[n], (n, 1, 1)]an@100D
ListPlot[an[100]]
```

```
Out[5]= {2, 4, 6, 8, 10, 12, 14, 16, 18, 20, 22, 24, 26, 28, 30, 32, 34, 36, 38, 40, 42, 44, 46,
 48, 50, 52, 54, 56, 58, 60, 62, 64, 66, 68, 70, 72, 74, 76, 78, 80, 82, 84, 86, 88, 90, 92,
 94, 96, 98, 100, 102, 104, 106, 108, 110, 112, 114, 116, 118, 120, 122, 124, 126, 128,
 130, 132, 134, 136, 138, 140, 142, 144, 146, 148, 150, 152, 154, 156, 158, 160, 162, 164,
 166, 168, 170, 172, 174, 176, 178, 180, 182, 184, 186, 188, 190, 192, 194, 196, 198, 200<
```
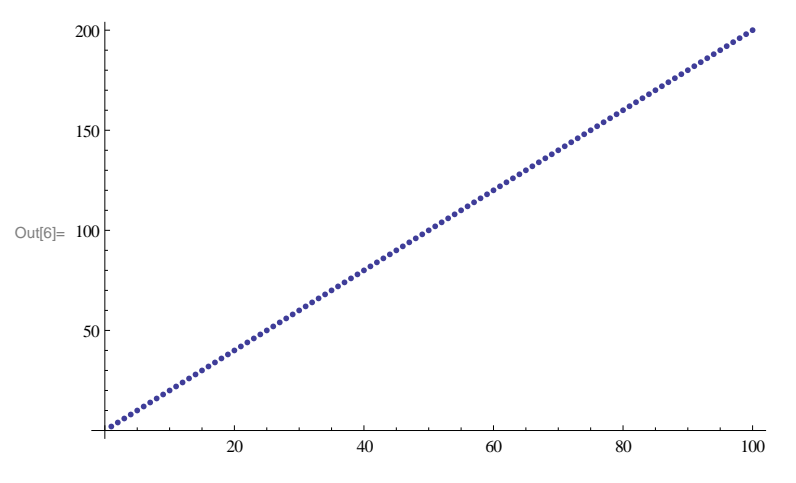

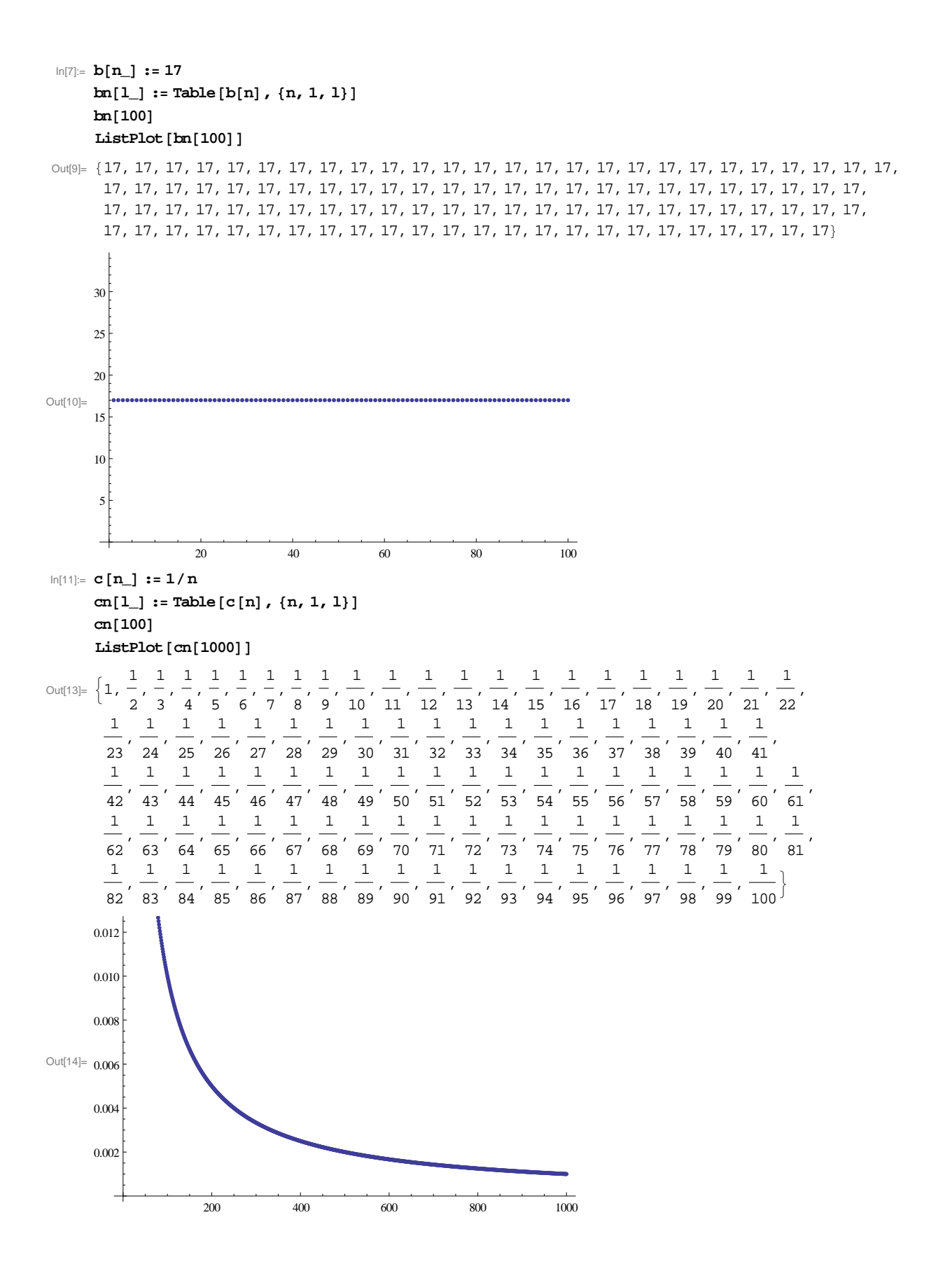